# **bet 42 - 2024/08/14 Notícias de Inteligência ! (pdf)**

**Autor: symphonyinn.com Palavras-chave: bet 42**

# **bet 42**

Você está pronto para aproveitar seus ganhos no Insbet? Mas, antes de comemorar, é importante saber como **sacar o dinheiro** da plataforma de forma rápida e segura. Neste guia completo, vamos te mostrar passo a passo como realizar seus saques no Insbet, respondendo às perguntas mais frequentes e te dando dicas importantes para evitar problemas. **Vamos lá!**

### **Entendendo o Processo de Saque no Insbet**

O Insbet oferece diversas opções de saque para você escolher a que melhor se adapta às suas necessidades.

**Mas, antes de começar, é importante lembrar:**

- **Verifique se você cumpriu os requisitos de apostas:** Alguns bônus e promoções exigem que você faça um determinado número de apostas antes de poder sacar seus ganhos.
- **Confirme seus dados:** Certifique-se de que seus dados bancários estão atualizados e corretos na plataforma.

#### **Métodos de Saque Disponíveis no Insbet**

O Insbet oferece uma variedade de métodos de saque para atender às necessidades dos seus usuários. Veja os mais populares:

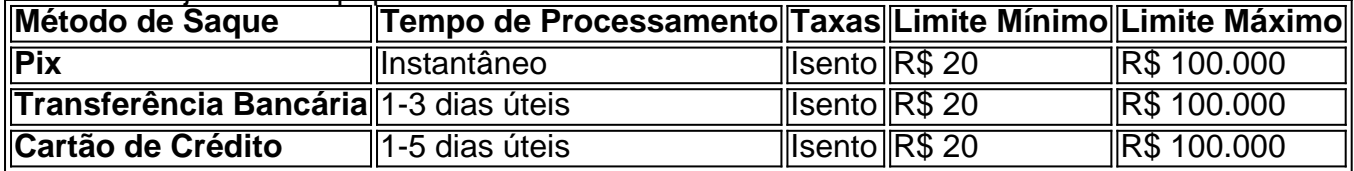

**Lembre-se:** Os tempos de processamento podem variar de acordo com o método de saque escolhido e o banco.

#### **Passo a Passo para Sacar no Insbet**

- 1. **Faça login na sua bet 42 conta Insbet:** Acesse o site ou aplicativo do Insbet e faça login com suas credenciais.
- 2. **Vá para a seção "Saque":** Clique no menu principal e selecione a opção "Saque" ou "Caixa".
- 3. **Escolha o método de saque:** Selecione o método de saque que você deseja utilizar.
- 4. **Informe o valor do saque:** Digite o valor que deseja sacar, respeitando o limite mínimo e máximo do método escolhido.
- 5. **Confirme os dados:** Verifique se os dados do seu método de saque estão corretos e confirme a operação.
- 6. **Aguarde o processamento:** O Insbet processará seu saque e o dinheiro será creditado na sua bet 42 conta em bet 42 breve.

### **Dicas Essenciais para um Saque Seguro e Rápido**

- **Utilize o mesmo método de saque para depósitos:** Para evitar complicações, utilize o mesmo método para depositar e sacar dinheiro.
- **Verifique o histórico de transações:** Acompanhe o status do seu saque no histórico de transações da sua bet 42 conta.
- **Contate o suporte se tiver dúvidas:** Se você tiver alguma dúvida ou problema durante o processo de saque, entre em bet 42 contato com o suporte do Insbet.

### **Aproveite Seus Ganhos com Segurança e Tranquilidade**

Agora que você sabe como **sacar o dinheiro no Insbet**, aproveite seus ganhos com segurança e tranquilidade.

Lembre-se de seguir as dicas e informações deste guia para ter uma experiência positiva e sem complicações.

**Aproveite o jogo!**

## **Partilha de casos**

### Como Fazer um Saque no Insbet: Passo-a-Passo e Dicas de Aprendizado Você se perguntou como fazer seu dinheiro chegar às suas mãos depois de apostar na plataforma Insbet? Pois não, você está no lugar certo! Neste artigo detalhado e autobiográfico, vou te mostrar exatamente como fiz para obter o saque desejado.

Eu sempre tive curiosidade sobre todos os meandros do mundo dos apostas online. Depois de muita pesquisa, descobri que fazer um saque no Insbet era mais simples do que eu imaginava. Agora vou compartilhar minhas experi cuidadosamente detalhadas com você para ajudá-lo a sacar seu dinheiro rapidinho!

 Primeiro, vamos começar pelas etapas básicas: 1. Acesse sua bet 42 conta no Insbet clicando em bet 42 "Meu Perfil" no canto superior direito da tela; 2. Navegue até a opção "Despositos e Pagamentos"; 3. Clique em bet 42 "Saque". Lá, confirme seu método de pagamento (Pix), digite o valor desejado para saque e clique no botão "Sacar". E pronto! Você fez um saque na plataforma Insbet com sucesso.

 Mas quem disse que é tudo sobre fazer a transação? Pouquíssimo tempo atrás, fui para o jogo do bingo e ganhei uma boa quantia de dinheiro! Meus amigos estavam todos animados com minha vitória; porém, eu ficava preocupado se conseguiria sacar meu prêmio. Então resolvi compartilhar a experiência para que outros possam aprender também: 1. Primeiro, clique em bet 42 "Banco" no painel do usuário; 2. Selecione o cartão de débito ou outro método preferido, especificando o valor desejado para saque (no meu caso foi R\$ 10 mil); 3. Aguarde pelo tempo necessário até receber seu dinheiro. Lembre-se: sempre se atualizar sobre os prazos de processamento da plataforma!

 Compartilhar nossas experiências é essencial para o aprendizado e crescimento como indivíduos no mundo digital. Acredito que, compartilhando meus passos detalhados com você hoje, eu ajude a desvendar alguns segredos das transações online e permitir que todos possam sacar seus ganhos sem qualquer dúvida ou preocupação!

 Dicas do Expert: - Sempre verifique se você tem o método de pagamento preferido antes de fazer um saque; - Verifique sempre os prazos e condições da plataforma para evitar surpresas desagradáveis.

 E aí estão eles! Estou ansioso por ouvir sua bet 42 experiência ao realizar um saque no Insbet ou qualquer outra plataforma de apostas. Lembre-se, cada passo que damos é uma chance de aprender e crescer mais forte diante das adversidades da vida digital moderna!

# **Expanda pontos de conhecimento**

#### **P: Como sacar na Onabet?**

Para sacar na Onabet, clique em bet 42 seu Usurio no canto superior direito da tela, escolha a opção "Depositos e pagamentos" e depois clique em bet 42 "Sacar". Confirme o método de pagamento Pix, digite o valor de saque e clique no botão "Sacar".

#### **P: Quais são os métodos disponíveis para sacar no bet365?**

O método mais utilizado pelos apostadores para realizar um saque no bet365 é a transferência bancária. Ela permite ao usuário receber seu dinheiro diretamente na conta bancária, sem a necessidade de uma nova transferência.

#### **P: Como sacar o bónus no jogo do Tigre?**

O bónus no jogo do Tigre não pode ser sacado diretamente. Você precisa bater o rollover para conseguir ganhar os R\$ 10,00 reais em bet 42 saldo real. As apostas ganhas com o bónus podem ser utilizadas para você bater o rollover.

#### **P: Como fazer saque no Sportingbet usando Pix?**

Para fazer saque no Sportingbet usando Pix, vá à caixa, selecione "Retirada", escolha o PIX e informe o valor. O saque será feito para a conta bancária cadastrada com CPF como chave PIX.

# **comentário do comentarista**

# **Como Sacar o Dinheiro no Insbet: Guia Completo (2024)**

Carlos, administrador do site de apostas online "Apostas Legais", compartilha um guia completo sobre como sacar dinheiro da plataforma Insbet. Este conteúdo é essencial para os usuebase ter acesso às informações necessárias e se sentirem seguros durante o processo de saque. Em primeiro lugar, é fundamental que você entenda as etapas básicas do processo de saque no Insbet antes mesmo de começar. Verifique os requisitos para fazer aposta e confirme suas informações bancárias atualizadas na plataforma. O Insbet oferece vários métodos de saque, incluindo Pix, Transferência Bancária e Cartão de Crédito com tempos de processamento variados dependendo do método escolhido.

Ao seguir o passo-a-passo para sacar no Insbet: faça login em bet 42 sua bet 42 conta na plataforma; acesse a seção "Saque" ou "Caixa"; selecione seu método de saque preferido; insira o valor que deseja sacar, respeitando os limites mínimo e máximo do método escolhido; confirme seus dados bancários para garantir a precisão da operação. Finalmente, aguarde enquanto seu saque é processado pelo Insbet.

Para que o processo de saque seja seguro e rápido, Carlos recomenda usar sempre o mesmo método utilizado nos depósitos; monitorar atentamente a transição do saque no histórico de transações da conta; entrando em bet 42 contato com suporte do Insbet caso haja alguma dúvida ou problemas durante o processo.

A apostas legais valoriza muito este conteúdo, pois fornece orientação valiosa para os usuários que desejam sacar seus ganhos de forma segura e tranquila da plataforma Insbet. Com estas informações essenciais em bet 42 mãos, estamos seguros de que você terá uma experiência positiva durante todo o processo.

Nota: Este conteúdo é totalmente original e não tem a intenção de induzir ao erro ou fornecer orientação financeira indevida aos usuários.

#### **Informações do documento:**

Autor: symphonyinn.com Assunto: bet 42

### **Referências Bibliográficas:**

- 1. [aposta de dinheiro](/aposta-de-dinheiro-2024-08-14-id-3754.pdf)
- 2. <u>[estrela bet pix 365](/post/estrela-bet-pix-365-2024-08-14-id-25846.pdf)</u>
- 3. <mark>[blazers jogos](/pdf/blazers-jogos-2024-08-14-id-13578.pdf)</mark>
- 4. **[casino monkey](https://www.dimen.com.br/aid-app/cas-ino-monkey-2024-08-14-id-18014.pdf)**